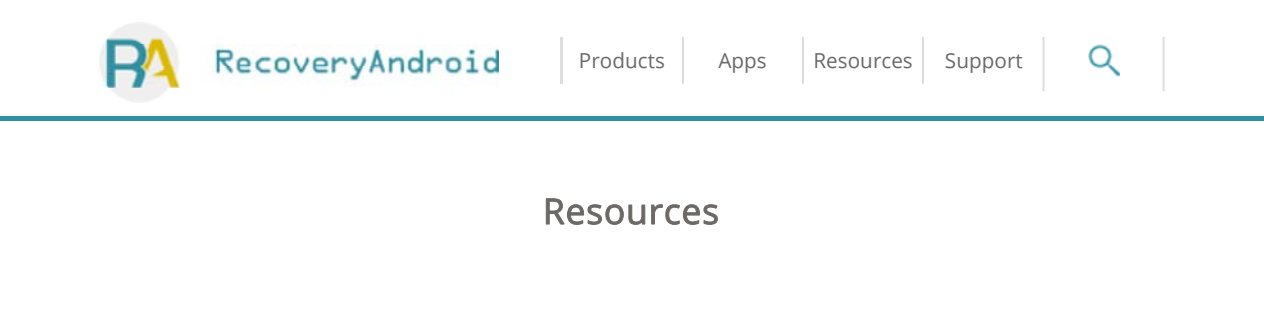

> Transfer > Ways to Transfer Data between Android Devices

# Ways to Transfer Data between Android Devices

As smartphone becomes more and more multifunctional, people like to use it take photos, listen to the music, shoot videos, surf the net, take notes, etc. Along with it, there will be a great deal of data stored in mobile devices. People also prefer transferring data between Android phones or between iPhones. Take iPhone as example, if you want to back up data to computer, you need to install iTunes in PC in advance, which is quite troublesome. To transfer data between iOS devices is much more inconvenient, because there are many restrictions on iOS devices against.

Compared to iOS devices, data transfer in between Android phones, between Android phones and computers are much more convenient. However, some users still have trouble in transferring data with Android devices. In the following article, we will introduce you how take full advantage of the data transfer function in several ways with Android phones.

- Part 1. Files Migrate with Phone Transfer
- Part 2. Transfer Data via Android Phones Bluetooth
- Part 3. Transfer Android Files through NFC
- Part 4. Transfer Android Phones Content with Cloud

## Part 1 Files Migrate with Phone Transfer

Frankly, there are so many transferring apps working for moving Android data, while which should be tried? Now, Phone Transfer will be illustrated at first to show you which can transfer contacts, photos, videos, etc. among iOS, Android and Windows Phones.

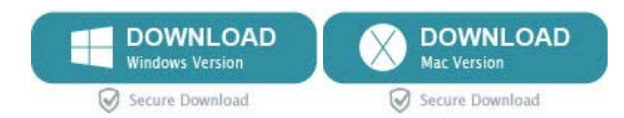

If you have launched this Phone Transfer on PC, you can go to connect phones to PC and it will detect the devices as source or destination phone. When you confirm the sender and receiver, please tick the data type to move them between two devices.

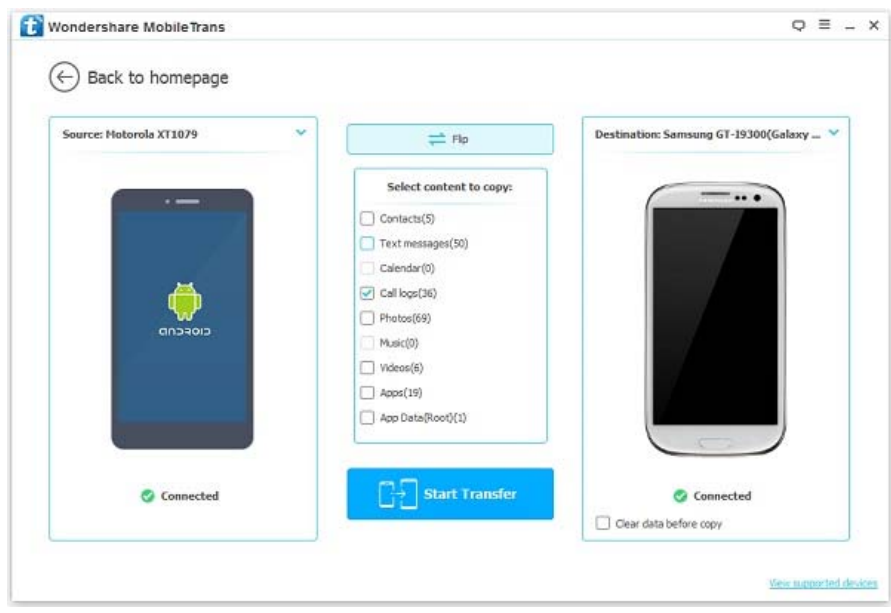

# Part 2 Transfer Data via Android Phones Bluetooth

The most familiar and common-used way to transfer files in between Android smartphones is to use Bluetooth. Besides, phone-to-phone and phone-to-computer, Bluetooth is also widely used to build the connection between Android devices and keyboard, mouse as well as Bluetooth smart watch.

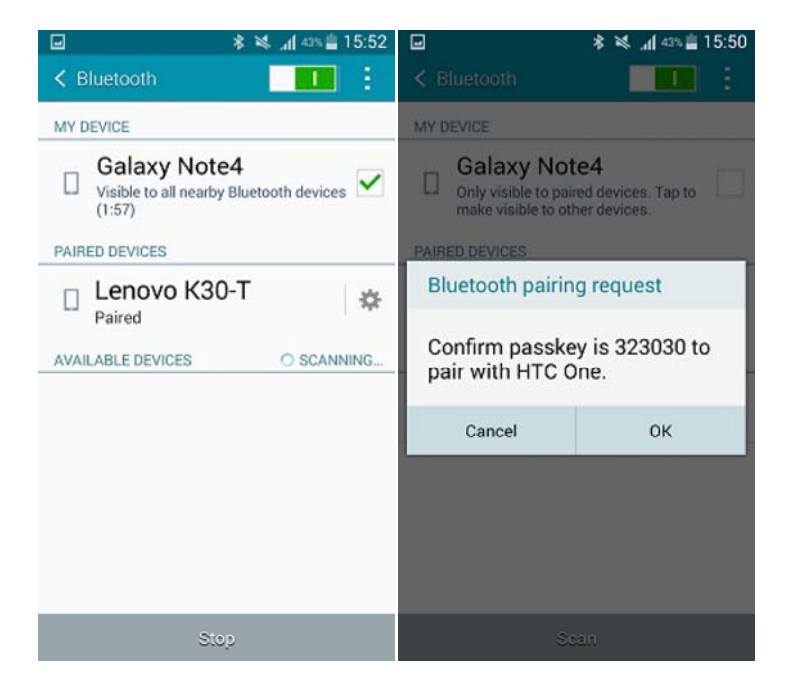

As we all know, when we want to transfer data via Bluetooth, we need to match the two phones and place the two devices in a short distance. Data like photos, videos, music, apps, etc can be shared with Bluetooth. More details are available in the article How to Transfer Files via Bluetooth.

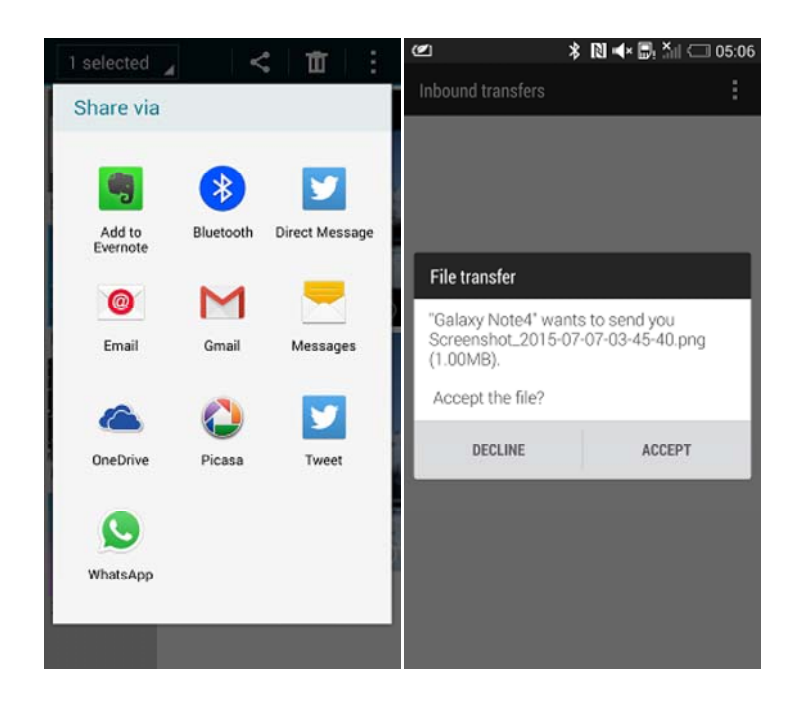

If you want to transfer data to several devices at a time, Bluetooth may not satisfy your need. Besides, to transfer files in large size, using Bluetooth will cost your quite a long time. That is also why Bluetooth being gradually knocked out in terms of data transfer.

### Part 3 Transfer Android Files through NFC

NFC (Near Filed Communication) is a technology for data transfer between Android handsets which running Android 4.0 or above. Android Beam is one of the greatest applications of NFC.

You just need to switch on NFC in both devices and place them back to back together. When the chips in the phones are detected and connected by each other, open the files in the phone and tab the screen to start to beam. To know more details about how to transfer data through NFC Android Beam, here is an article, Introduction on Android Beam you can refer to.

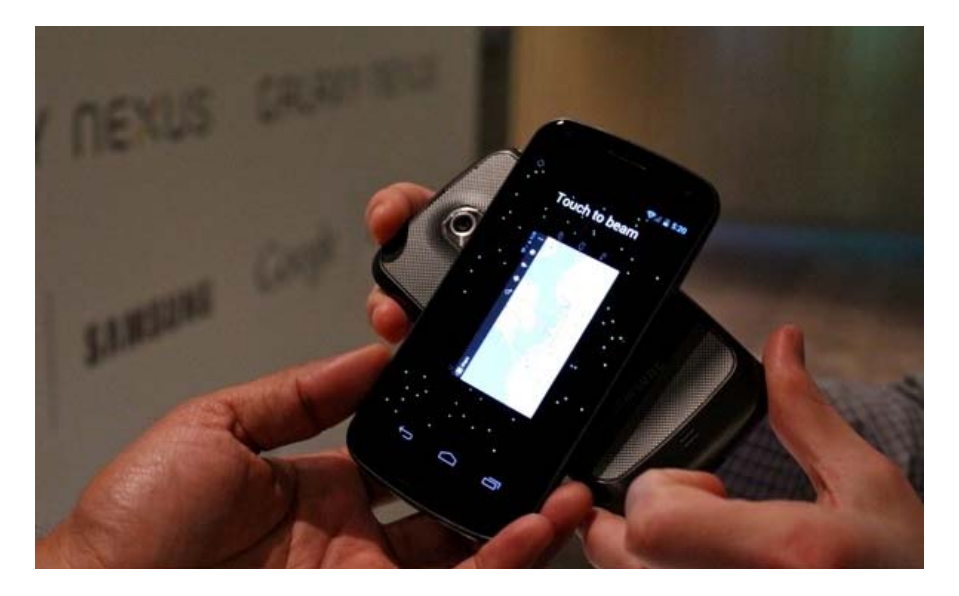

## Part 4 Transfer Android Phones Content with Cloud

Transfer Files with Cloud becomes more and more popular. There are many facilitators providing different Cloud transfer service, which enables you to choose any of them according to your need. No matter using Windows or Mac, iOS, Android or WP7, you can also share data with Cloud. As for what kinds of files the Cloud supports and how the transfer speed is, may vary from different facilitators. Here recommend you Dropbox and Google Drive.

Download the app in both phones. Sign in the account in Google Drive in the sending phone to upload the data you want to transfer to it. When finishing uploading, log out in the source phone. Then, log in the same account in the receiving device, select the content and click download. In a while, the selected data will be transferred from one Android to another.

However, there are still some shortcomings of Cloud. Firstly, if there is no Wi-Fi available, transferring files with Cloud will waste a great deal of network flow. Secondly, there is a limited room in Cloud, which leads to the uploaded pictures being compressed.

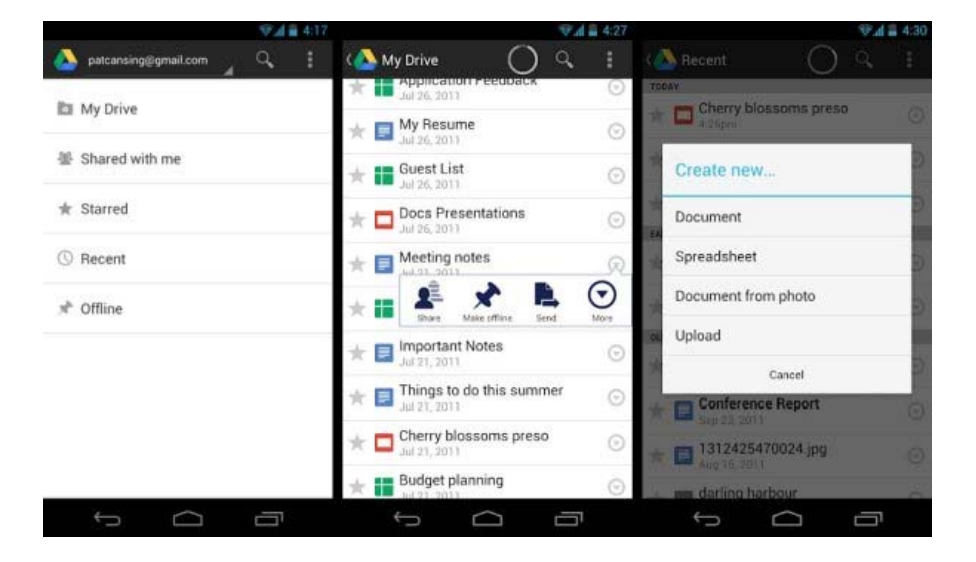

Read up here, I guess you may already know how to transfer data in between Android phones or tablets. Choose a method you think is the most convenient and do data transfer.

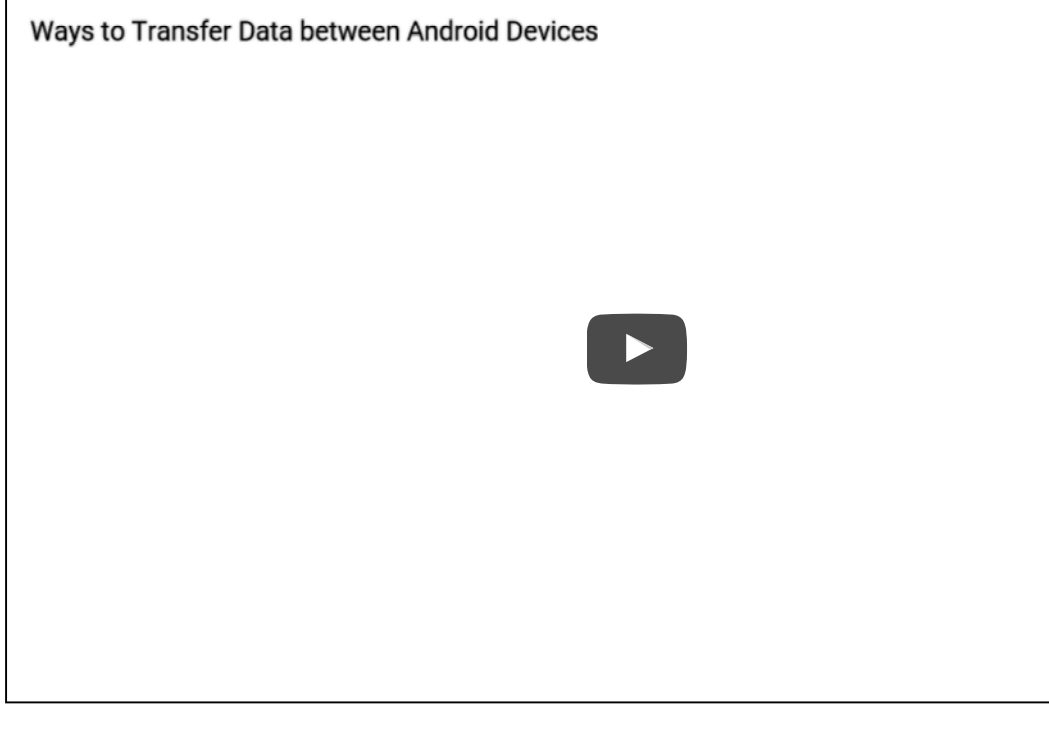

Related Articles

How to Transfer Data Between Android, iPhone and Symbian

How to Transfer Files via Bluetooth

How to Turn Android Phone to Mobile Hotspot

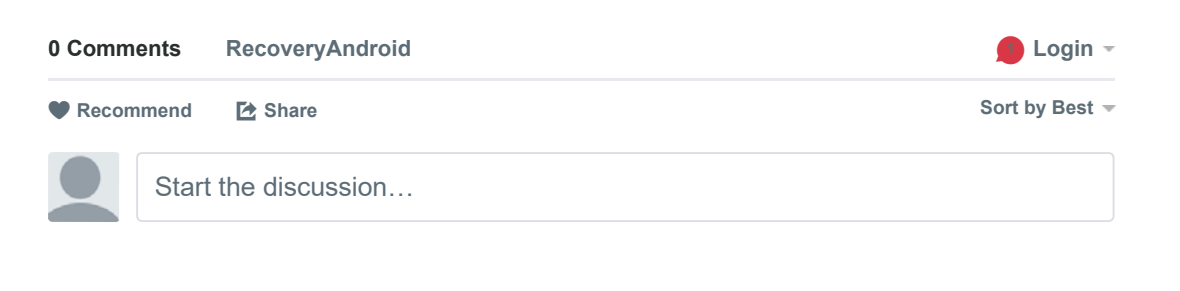

Be the first to comment.

**RECOVERYANDROID**

#### **How to Stop Viber from Auto-dowonloading Photos**

6 comments · 9 months ago-

Ivy Bruce - Hello, Please make your case clearer:What's wrong with your case and could you take screenshots to us so that we can help

#### **Errors When Registration to Viber**

2 comments . 9 months ago-

lvy Bruce - Actually, the activation code is usually effective for one time. You can get your precious data if you log in Viber with the same

#### **[Hot]Encrypt and Decrypt SD Card on Galaxy S7**

9 comments · 2 months ago

Ivy Bruce - Hello, thanks for your contacting!As what you said, which program did you use to encrypt and decrypt the card? And is there any

### **[Solved] Recover Deleted Facebook Messenger Messages from Android**

4 comments . 10 months ago-

Ivy Bruce - Hi, Could you please tell us the following info:1. Your Device Model / OS version.2. Which data did you want to recover?

 $\boxtimes$  **Subscribe**  $\bullet$  Add Disqus to your site Add Disqus Add  $\bullet$  Privacy

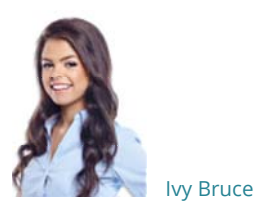

Ivy Bruce is the Founder and Editorial Director at Recovery-Android Studio. You can also find her on Google+ and Twitter.

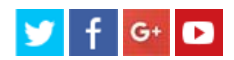

### Hot Topics

Transfer Videos from Computer to iPhone

Transfer from Phone to Phone

Transfer Music to Nexus

Transfer Contacts from Phone to Phone

Transfer Android SMS to Computer

Transfer Android Contacts

Transfer iPhone SMS to Android

Transfer Music from iPhone to iPhone

Transfer between Samsung and iPhone

Transfer Android photos to iPhone

More..

### Essential Products

Android Data Recovery Android Transfer iPhone Data Recovery Phone Transfer

### Subscribe to Us

Join to RecoveryAndroid Newsletter. We'll keep you up to date with our latest tutorial for your android.

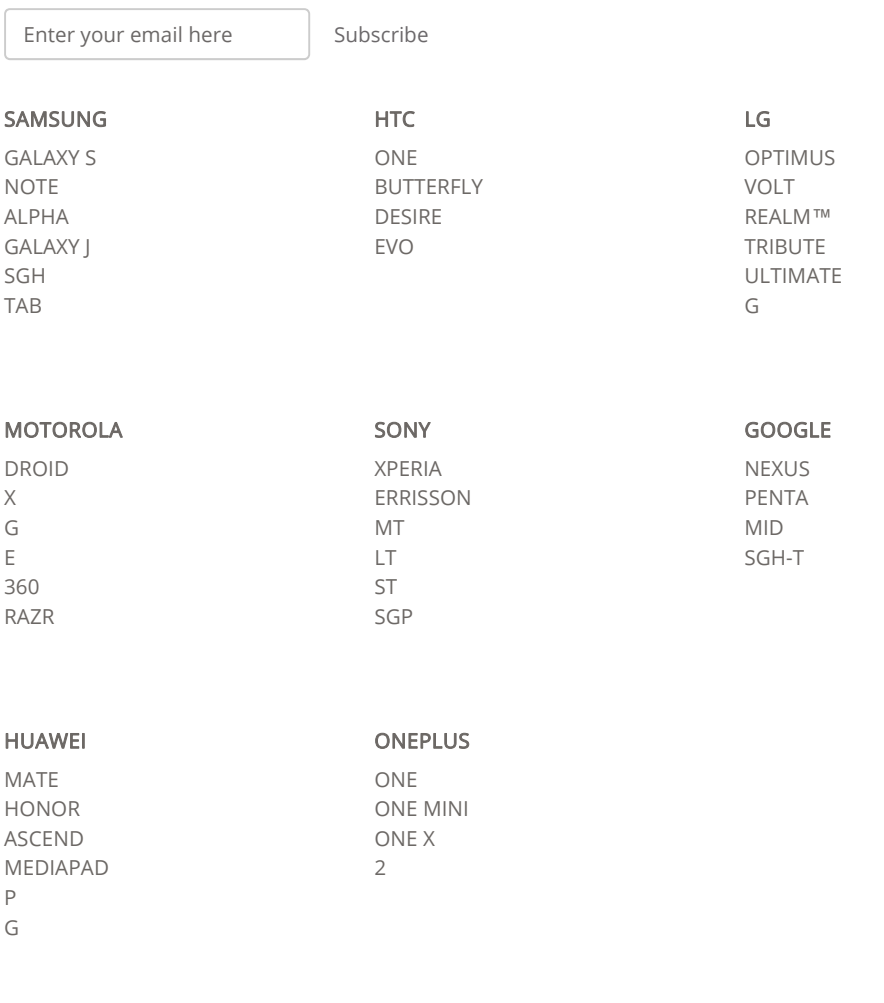

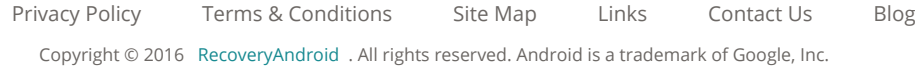